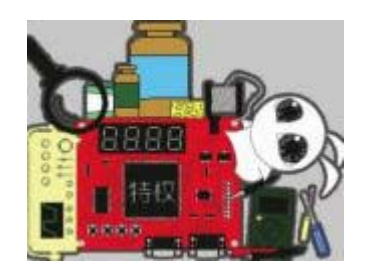

# 逗入EPGA开发大门

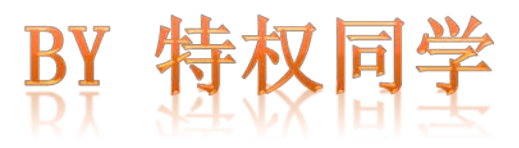

自我介绍

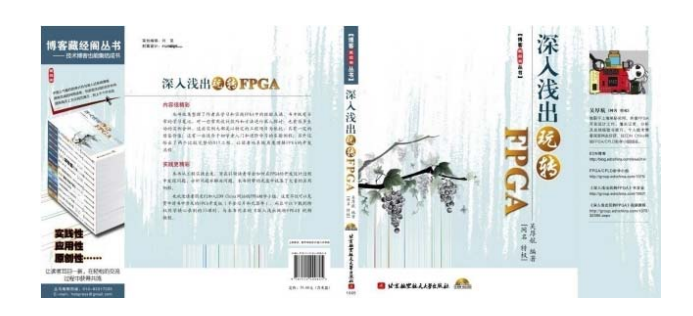

● 网名:特权同学

● 08年本科毕业,从大四开始自学8051、 MSP430、ARM7和FPGA,目前从事硬件设计 工作

● 喜欢写博客, 专注于FPGA相关的技术内容

● 10年和11年分别出版了图书《深入浅出玩 转FPGA》和《爱上FPGA开发——特权和你 一起学NIOS II》

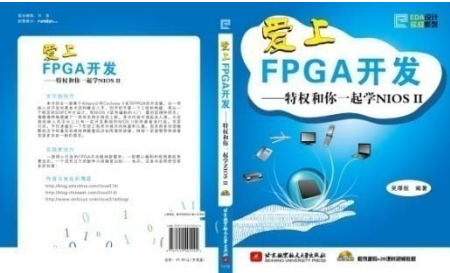

自我介绍

特权's Blog--永远忠于年轻时的梦想!

EDN博客— [http://bbs.ednchina.com/BLOG\\_ilove314\\_17850](http://bbs.ednchina.com/BLOG_ilove314_178509.HTM) [9.HTM](http://bbs.ednchina.com/BLOG_ilove314_178509.HTM)

ChinaAET博客— <http://blog.chinaaet.com/ilove314>

电子发烧友博客— <http://home.elecfans.com/space.html>

新浪微博——(网名:特权同学) [http://weibo.com/franchiese/profile?rightmod=1](http://weibo.com/franchiese/profile?rightmod=1&wvr=5&mod=personinfo) [&wvr=5&mod=personinfo](http://weibo.com/franchiese/profile?rightmod=1&wvr=5&mod=personinfo)

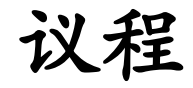

● FPGA基础知识

● FPGA学习方法

● FPGA开发套件介绍

● 互动环节

● FPGA是什么?

■ FPGA能干什么?

● FPGA怎么干活?

● 一个简单的FPGA开发设计实例

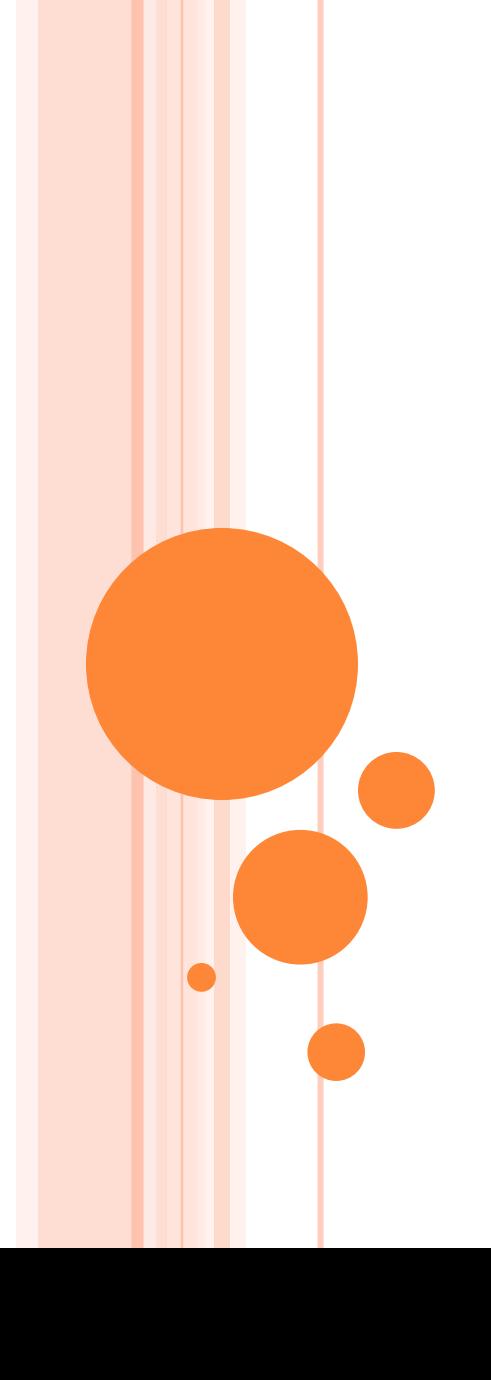

#### 从认识奇妙的0和1开始

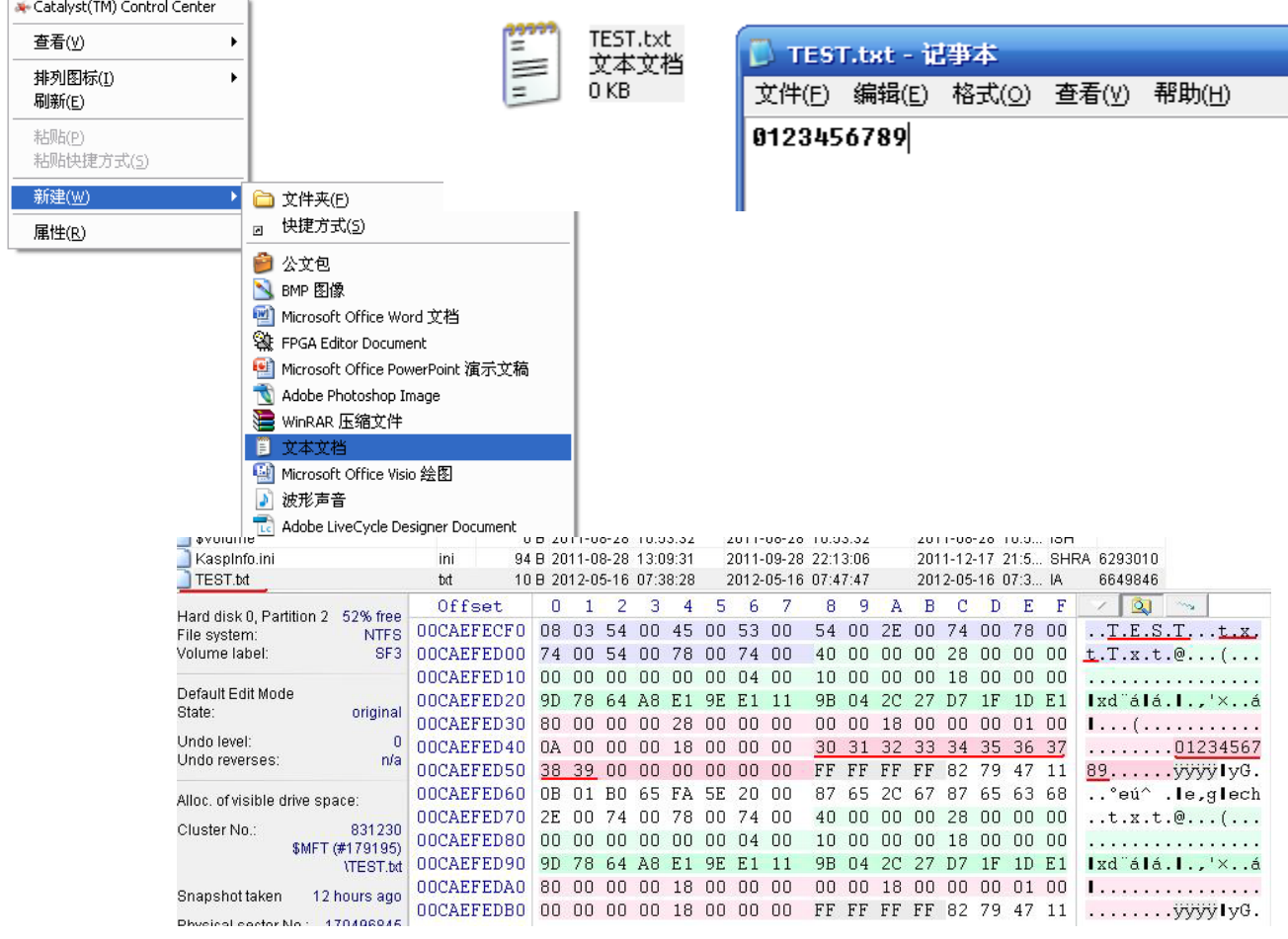

现实世界是模拟的,而采集、保存、传输、 处理或还原这些模拟信号的中间过程却往往是 数字化的。

数字给人类带来了翻天覆地的变化!

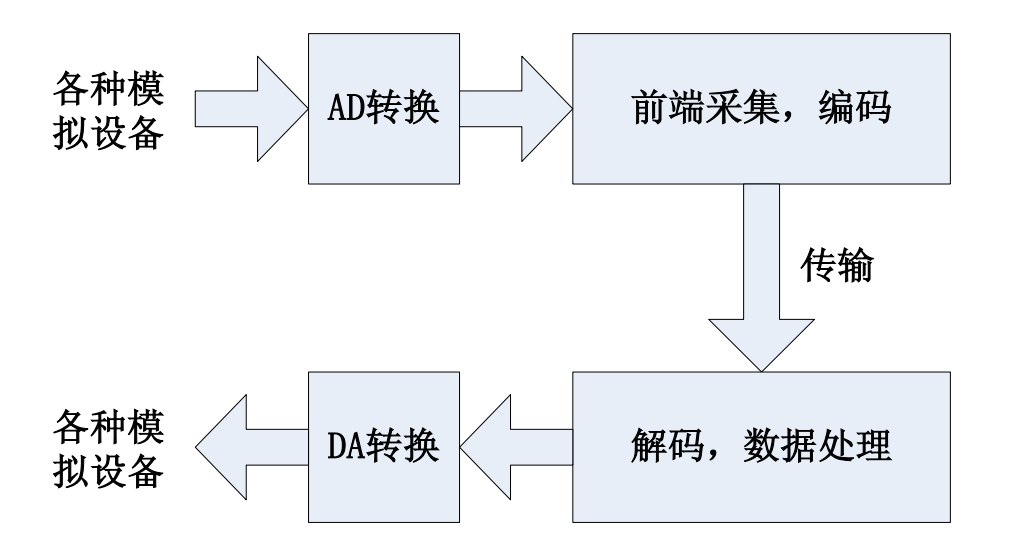

FPGA基础知识

《数字电路基础》中所提及的与门、或门、 非门就是最基本的数字处理。

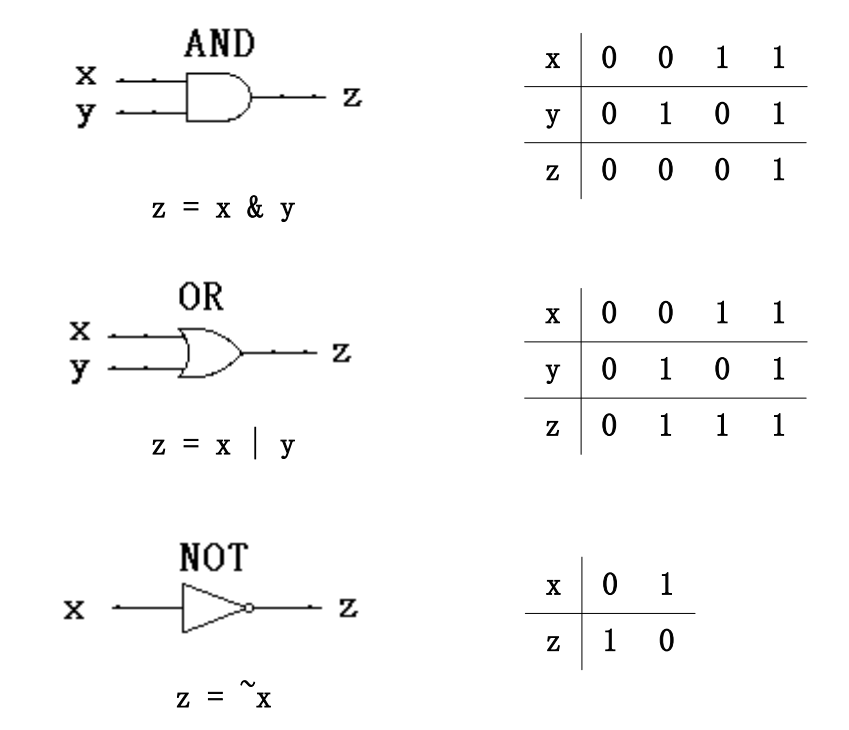

FPGA基础知识

《数字电路基础》中带异步置位和复位的D 触发器便是"寄存器"的原型。

![](_page_8_Figure_2.jpeg)

![](_page_9_Figure_0.jpeg)

clr

set q

clk

设计一个基本的逻辑电路

● 编写基本的HDL代码 ● EDA工具将其综合为逻辑电路 ● EDA工具进一步将所需要的电路功能转换 到具体的器件结构中

![](_page_10_Figure_3.jpeg)

![](_page_11_Figure_0.jpeg)

FPGA基础知识

#### FPGA器件内部一个逻辑单元的结构

![](_page_12_Figure_2.jpeg)

![](_page_12_Figure_3.jpeg)

#### 该逻辑单元的有两种工作模式,即正常模式 和运算模式,以下是正常模式的结构

![](_page_13_Figure_2.jpeg)

#### 一段简单的代码

module p22vlg(

clk,rst\_n, ain,bin,cin,dout

);

input clk; input rst\_n; input ain, bin, cin; output reg dout;

always @(posedge clk or negedge rst\_n) if(!rst\_n) dout  $\leq 1$ 'b0; else dout  $\leq$  (ain & bin) | cin;

endmodule

![](_page_15_Picture_0.jpeg)

**Ndout** 

![](_page_16_Figure_0.jpeg)

FPGA的三大特点和优势

1. 灵活性

■ 可重编程,可定制

■ 易于维护,方便移植、升级或扩展 ■ 降低NRE成本,加速产品上市时间 2. 并行性

■ 更快的速度、更高的带宽

■ 实时处理

3. 集成性

■ 更多的接口和协议支持

■ 单片解决方案,可以替代很多数字芯片

灵活性

与众多功能固定、管脚有限、应用范围也相 对较窄的ASIC(包括各种MCU、CPU)相比, FPGA器件则有着更大的可选择性和灵活性, 用于各种不同数字逻辑电路功能的实现。

如果把各种ASIC比作是风格迥异、功能不 同,可拎包即住的房屋楼宇;那么FPGA就是 堆满各种原始建筑材料的"荒地"一块,没有 "免费的午餐",必须"自己动手",方可 "丰衣足食",但也正是这种灵活自由性,使 得用户可以根据具体的需求设计出定制化的产 品。

## 并行性

#### From Freescale 2010FTF

硬件加速引擎killer

For a display application

示波器多通道并行显示

![](_page_19_Picture_6.jpeg)

![](_page_19_Figure_7.jpeg)

#### 集成性

![](_page_20_Figure_2.jpeg)

主要应用领域

● 逻辑粘合与实时控制 ● 流片验证与测试系统

● 算法实现与片上系统

![](_page_21_Picture_4.jpeg)

![](_page_22_Figure_0.jpeg)

![](_page_23_Figure_0.jpeg)

![](_page_24_Figure_0.jpeg)

![](_page_25_Figure_0.jpeg)

![](_page_26_Picture_0.jpeg)

![](_page_27_Picture_0.jpeg)

FPGA学习方法

入门阶段

目标:

能够熟练编写代码、掌握使用EDA工具的 使用。

三步走:

● 啃书本, 初步了解HDL语言 ● 买套件,进行各种基本实验 ● 跑流程, 熟练EDA工具使用

FPGA学习方法

进阶阶段

目标:

掌握各种设计、调试、验证的方法和技巧。

- 体会代码风格
- 深入了解器件级底层架构
- 体会FPGA的并行设计思想
- 掌握基于FPGA的工程设计思想
- 掌握时序分析原理
- 掌握设计验证方法,如仿真、在线调试 ● 多参考规范的设计代码,多翻阅官方文 档,多动手实践摸索

FPGA学习方法

从业阶段

目标:

根据具体的项目,灵活运用FPGA进行开发 设计。

● 分析项目需求, 评估并制定FPGA可行性 方案

● 按照流程进行原型开发

● 在项目中不断的总结、积累,不断的提 升

FPGA学习方法

FPGA的学习虽然可以大致分为入门、进阶、 从业三个阶段,但对于这门博大精深且更新脚 步极快的技术领域,要想不断的提升能力,工 程师们必须"学习,学习,再学习"!

器件在变,工具在变,项目也在变,工程师 处理问题的方法或方式也需要不断的改进优化。

摆正位置,有一颗谦虚的心,经常把自己放 在一个初学者的位置,用辩证的眼光去看待正 在或将要面对的新项目新难题。

骄傲在败坏以先:高傲的灵在跌倒之前。

开发套件介绍

早期推出的三种套件

● BJ-EPM CPLD 套件——MAX II

● SF-EP1C FPGA套件——Cyclone

● SF-NIOS2 FPGA套件 -- Cyclone II

开发套件介绍

#### ● BJ-EPM CPLD套件

适合初学者入门

![](_page_33_Picture_3.jpeg)

配套视频《深入浅出玩转FPGA》1-20课时 即将出版的配套新书《HDL边练边学》

![](_page_33_Picture_5.jpeg)

开发套件介绍

#### ● SF-EP1C FPGA套件

## 适合FPGA进阶学习 配套视频《深入浅出玩转FPGA》21-35课时

![](_page_34_Picture_3.jpeg)

![](_page_34_Picture_4.jpeg)

开发套件介绍

#### ● SF-NIOS2 FPGA套件

适合片上系统和NIOS II的入门学习 配套视频《特权和你一起学NIOS II》 配套图书《爱上FPGA开发——特权和你一起 学NIOS II》

## 目前已经停产! 由SF-CY3相关套件替代。

![](_page_35_Picture_4.jpeg)

开发套件介绍

![](_page_36_Picture_1.jpeg)

#### 最新推出的团购套件

● SF-CY3核心板 -- Cyclone III

● SF-BASE模块 ● SF-LCD模块 ● SF-SENSOR模块

● SF-VGA模块 ● SF-USB模块 即将推出 ● SF-TSE模块

![](_page_37_Picture_0.jpeg)

![](_page_38_Figure_0.jpeg)

![](_page_39_Picture_0.jpeg)

![](_page_40_Picture_0.jpeg)

![](_page_41_Figure_0.jpeg)

开发套件介绍

● 多模块互联实例

![](_page_42_Picture_2.jpeg)

![](_page_42_Picture_3.jpeg)

![](_page_42_Picture_4.jpeg)

开发套件介绍

● 多模块互联实例

#### CMOS Sensor视频采集

![](_page_43_Picture_3.jpeg)

2013年03月16日 12:30:42 星期一 http://myfpga.taobao.com/ 特权电子开发套件带您迈入 FPGA的开发大门

![](_page_43_Picture_5.jpeg)

#### LCD字库显示 超声波测距显示 RTC实时时钟显示

开发套件学什么?

● 硬件电路设计

- 外设芯片的工作和驱动原理
- FPGA设计的系统思路
- FPGA设计的工程思想
- FPGA设计的详细代码实现方式
- FPGA的仿真和时序设计
- FPGA的板级在线调试手段和方法

开发套件学什么?

#### 实例:超声波测距数据采集

![](_page_45_Figure_2.jpeg)

![](_page_45_Picture_3.jpeg)

开发套件学什么?

#### SF-CY3套件详细的设计文档

特权制造 本教程只适用于特权开发制作的各类学习套件使用 淘宝店链接: http://myfpga.taobao.com/

![](_page_46_Picture_3.jpeg)

 $\mathbf{1}$ 

#### SF-CY3 FPGA 套件开发指南

欢迎加入 FPGA/CPLD 助学小组一同学习交流:

EDN: http://group.ednchina.com/GROUP\_GRO\_14596\_1375.HTM ChinaAET: http://group.chinaaet.com/273

淘宝店链接: http://myfpga.taobao.com/ 技术咨询: wuhouhang@gmail.com

![](_page_46_Picture_44.jpeg)

![](_page_46_Picture_9.jpeg)

如何选择开发套件?

选择一款合适的开发套件,开始你的FPGA 学习之旅!

● 配件齐全(电源、下载线、各种配套连接 线)

● 资料齐全(设计文档详细、例程丰富、代 码规范、有配套视频更好)

● 可扩展性好(可以满足将来的扩展应用) ● 满足自身学习需求

![](_page_48_Picture_0.jpeg)

![](_page_49_Picture_1.jpeg)

#### <span id="page-49-0"></span>**SF-CY3 FPGA** 套件开发指南

欢迎加入 FPGA/CPLD 助学小组一同学习交流:

EDN: http://group.ednchina.com/GROUP\_GRO\_14596\_1375.HTM ChinaAET: <http://group.chinaaet.com/273>

淘宝店链接:<http://myfpga.taobao.com/>

技术咨询: wuhouhang@gmail.com

![](_page_49_Picture_140.jpeg)

![](_page_49_Picture_8.jpeg)

![](_page_50_Picture_1.jpeg)

#### 目录

![](_page_50_Picture_18.jpeg)

![](_page_51_Picture_1.jpeg)

![](_page_51_Picture_15.jpeg)

![](_page_52_Picture_1.jpeg)

![](_page_52_Picture_19.jpeg)

本教程只适用于特权开发制作的各类学习套件使用 特权制造 淘宝店链接: http://myfpga.taobao.com/

![](_page_53_Picture_1.jpeg)

![](_page_53_Picture_17.jpeg)

![](_page_54_Picture_120.jpeg)

![](_page_55_Picture_1.jpeg)